# **Examples of DEFINE DATA Statement Usage**

The following topics are covered:

- [Example 1 DEFINE DATA LOCAL \(Direct Data Definition\)](#page-0-0)
- [Example 2 DEFINE DATA LOCAL \(Array Definition/Initialization\)](#page-0-1)
- [Example 3 DEFINE DATA \(View Definition, Array Redefinition\)](#page-1-0)
- [Example 4 DEFINE DATA \(Global, Parameter and Local Data Areas\)](#page-2-0)
- [Example 5 DEFINE DATA \(Initialization\)](#page-3-0)
- [Example 6 DEFINE DATA \(Variable Array\)](#page-3-1)

# <span id="page-0-0"></span>**Example 1 - DEFINE DATA LOCAL (Direct Data Definition)**

```
** Example 'DDAEX1': DEFINE DATA 
************************************************************************
DEFINE DATA LOCAL 
1 #VAR1 (A15) 
1 #VAR2 
   2 #VAR2A (N4.1) INIT <1111> 
  2 #VAR2B (N6.2) INIT <222222> 
1 REDEFINE #VAR2 
   2 #VAR2C (A2) 
   2 #VAR2D (A2) 
  2 #VAR2E (A6) 
END-DEFINE
* 
WRITE NOTITLE ' = ' #VAR2A / ' = ' #VAR2B /
             ' = ' \#VAR2C / ' = ' \#VAR2D / ' = ' \#VAR2E* 
END
```
#### **Output of Program DDAEX1:**

#VAR2A: 1111.0 #VAR2B: 222222.00 #VAR2C: 11 #VAR2D: 11 #VAR2E: 022222

# <span id="page-0-1"></span>**Example 2 - DEFINE DATA LOCAL (Array Definition/Initialization)**

\*\* Example 'DDAEX2': DEFINE DATA (array definition/initialization) \*\*\*\*\*\*\*\*\*\*\*\*\*\*\*\*\*\*\*\*\*\*\*\*\*\*\*\*\*\*\*\*\*\*\*\*\*\*\*\*\*\*\*\*\*\*\*\*\*\*\*\*\*\*\*\*\*\*\*\*\*\*\*\*\*\*\*\*\*\*\*\* **DEFINE DATA LOCAL 1 #VAR1 (A1/1:2,1:2) INIT (1,V) <'A','B'> 1 #VAR2 (N5/1:2,1:3) INIT (1,2) <200> 1 #VAR3 (A1/1:4,1:3) INIT (V,2:3) <'W','X','Y','Z'> END-DEFINE** \* WRITE NOTITLE  $' = '$  #VAR1  $(1,1)$   $' = '$  #VAR1  $(1,2)$ /  $'$  ='  $\# \text{VAR1}$  (2,1) ' ='  $\# \text{VAR1}$  (2,2) \* WRITE  $// '=' #VAR2 (1,1) '=' #VAR2 (1,2)$ /  $'$  = '  $\#VAR2$  (2,1) ' = '  $\#VAR2$  (2,2) \* WRITE  $// '=' #VAR3 (1,1) '=' #VAR3 (1,2) '=' #VAR3 (1,3)$ WRITE / '='  $\#VAR3$  (2,1) '='  $\#VAR3$  (2,2) '='  $\#VAR3$  (2,3) WRITE / '='  $\#VAR3$  (3,1) '='  $\#VAR3$  (3,2) '='  $\#VAR3$  (3,3) WRITE / '='  $\#VAR3$  (4,1) '='  $\#VAR3$  (4,2) '='  $\#VAR3$  (4,3) \* END

#### **Output of Program DDAEX2:**

#VAR1: A #VAR1: B #VAR1: #VAR1: #VAR2: 0 #VAR2: 200 #VAR2: 0 #VAR2: 0 #VAR3: #VAR3: W #VAR3: W #VAR3: #VAR3: X #VAR3: X #VAR3: #VAR3: Y #VAR3: Y #VAR3: #VAR3: Z #VAR3: Z

### <span id="page-1-0"></span>**Example 3 - DEFINE DATA (View Definition, Array Redefinition)**

\*\* Example 'DDAEX3': DEFINE DATA (view definition, array redefinition) \*\*\*\*\*\*\*\*\*\*\*\*\*\*\*\*\*\*\*\*\*\*\*\*\*\*\*\*\*\*\*\*\*\*\*\*\*\*\*\*\*\*\*\*\*\*\*\*\*\*\*\*\*\*\*\*\*\*\*\*\*\*\*\*\*\*\*\*\*\*\*\* **DEFINE DATA LOCAL 1 EMPLOY-VIEW VIEW OF EMPLOYEES 2 NAME 2 ADDRESS-LINE (A20/2) 2 PHONE \* 1 #ARRAY (A75/1:4) 1 REDEFINE #ARRAY 2 #ALINE (A25/1:4,1:3) 1 #X (N2) INIT <1> 1 #Y (N2) INIT <1> END-DEFINE** \* FORMAT PS=20

```
LIMIT 5 
FIND EMPLOY-VIEW WITH NAME = 'SMITH' 
 MOVE NAME TO #ALINE (#X, #Y)
  MOVE ADDRESS-LINE(1) TO #ALINE (#X+1,#Y)
  MOVE ADDRESS-LINE(2) TO #ALINE (#X+2,#Y)
 MOVE PHONE TO #ALINE (#X+3, #Y)
  IF #Y = 3 RESET INITIAL #Y 
    PERFORM PRINT 
   ELSE 
    ADD 1 TO #Y 
   END-IF 
   AT END OF DATA 
    PERFORM PRINT 
  END-ENDDATA 
END-FIND 
* 
DEFINE SUBROUTINE PRINT 
   WRITE NOTITLE (AD=OI) #ARRAY(*) 
  RESET #ARRAY(*) 
  SKIP 1 
END-SUBROUTINE
* 
END
```
#### **Output of Program DDAEX3:**

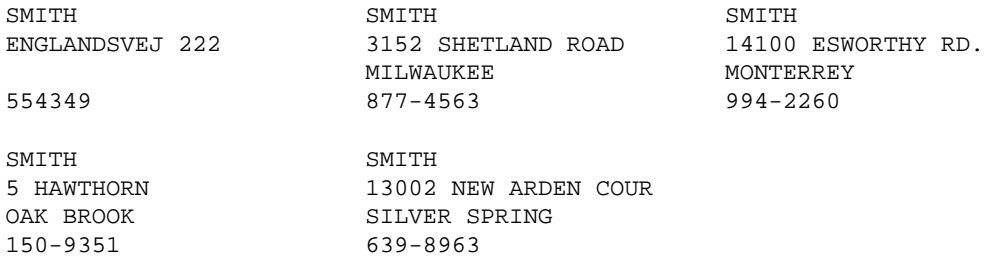

## <span id="page-2-0"></span>**Example 4 - DEFINE DATA (Global, Parameter and Local Data Areas)**

```
** Example 'DDAEX4': DEFINE DATA (global and local data area definition)
************************************************************************
DEFINE DATA 
GLOBAL 
   USING DDAEX4G 
LOCAL 
1 #FIELD1 (A10) 
1 #FIELD2 (N5) 
END-DEFINE
* 
MOVE 'HELLO' TO #FIELD1 
MOVE 123 TO #FIELD2 
* 
CALLNAT 'DDAEX4N' #FIELD1 #FIELD2 
* 
END
```
#### **Global Data Area DDAEX4G Used by Program DDAEX4:**

1 GLOBAL-FIELD

```
A 10
```
#### **Subprogram DDAEX4N Called by Program DDAEX4:**

```
** Example 'DDAEX4N': DEFINE DATA PARAMETER (called by DDAEX4)
DEFINE DATA
PARAMETER
1 #FIELDA (A10)
1 #FIELDB (N5)
END-DEFINE
WRITE ' = ' #FIELDA ' = ' #FIELDB
END
```
#### **Output of Program DDAEX4:**

Page 1 #FIELDA: HELLO #FIELDB: 123  $05 - 01 - 12$   $08:55:53$ 

### <span id="page-3-0"></span>**Example 5 - DEFINE DATA (Initialization)**

```
** Example 'DDAEX5': DEFINE DATA (initialization)
DEFINE DATA LOCAL
1 #START-DATE (D) INIT <*DATX>
1 #UNDERLINE (A50) INIT FULL LENGTH <'_'>
1 #SCALE (A65) INIT LENGTH 65 < '....+..../'>
END-DEFINE
WRITE NOTITLE #START-DATE (DF=L)
   / #UNDERLINE
        / #SCALE
```
**END** 

#### **Output of Program DDAEX5:**

 $2005 - 01 - 12$ 

### <span id="page-3-1"></span>**Example 6 - DEFINE DATA (Variable Array)**

```
** Example 'DDAEX6': DEFINE DATA (variable array with (1:V))
                                                                **********
DEFINE DATA LOCAL
1 #ARRAY (A1/1:10)
1 #MAX-ARR (P3)
END-DEFINE
#ARRAY (1) := 'R'#ARRAY (2) := 'E'#ARRAY (3) := 'D'\text{HMAX-ARR} := 4
WRITE #ARRAY(*)
```

```
* 
CALLNAT 'DDAEX6N' #ARRAY(1:4) #MAX-ARR 
* 
WRITE #ARRAY(*) 
* 
* 
\texttt{HMAX-ARR} := 5
* 
CALLNAT 'DDAEX6N' #ARRAY(1:5) #MAX-ARR
* 
WRITE #ARRAY(*) 
* 
END
```
#### **Subprogram DDAEX6N Called by Program DDAEX6:**

```
** Example 'DDAEX6N': DEFINE DATA (variable array with (1:V)) 
************************************************************************
DEFINE DATA 
PARAMETER 
1 #STRING (A1/1:V) 
1 #MAX (P3) 
END-DEFINE
* 
IF #MAX = 4 MOVE 'B' TO #STRING (1) 
  MOVE 'L' TO #STRING (2) 
  MOVE 'U' TO #STRING (3) 
  MOVE 'E' TO #STRING (4) 
END-IF 
* 
IF #MAX = 5 MOVE 'W' TO #STRING (1) 
  MOVE 'H' TO #STRING (2) 
  MOVE 'I' TO #STRING (3) 
  MOVE 'T' TO #STRING (4)
  MOVE 'E' TO #STRING (5)
END-IF 
END
```
#### **Output of Program DDAEX4:**

Page 1 05-01-12 09:06:43 R E D B L U E W H I T E